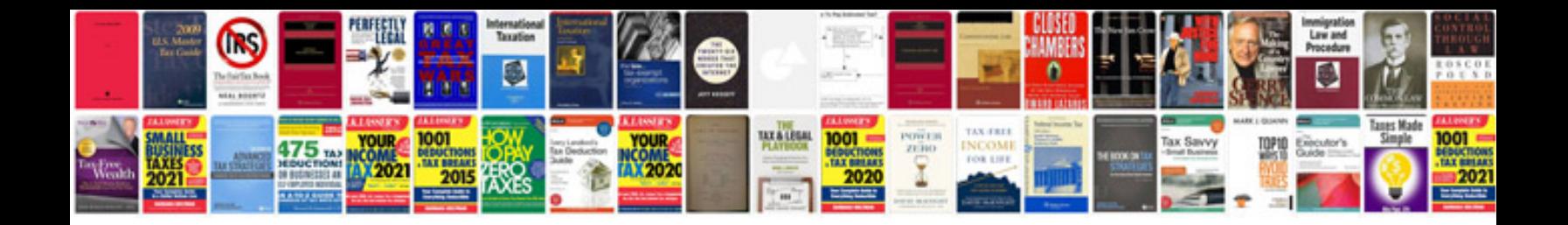

**How to fill form in**

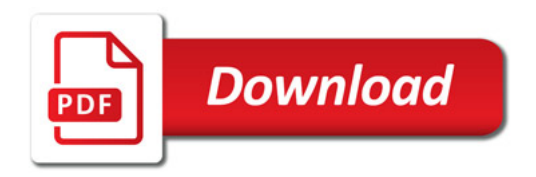

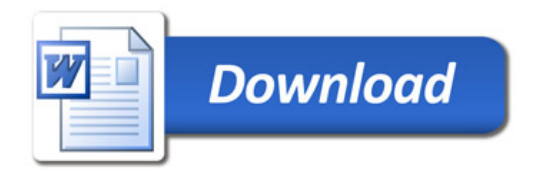